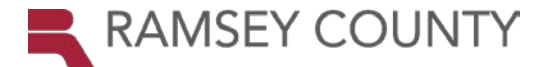

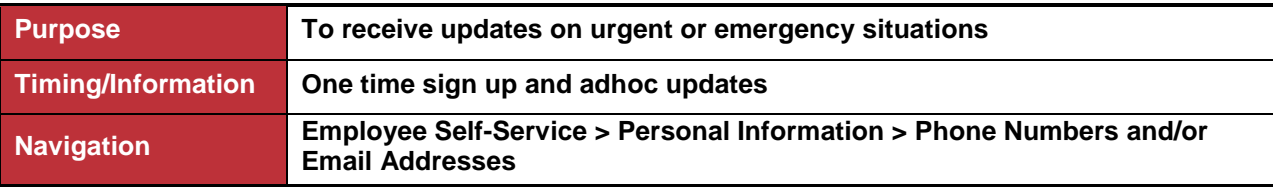

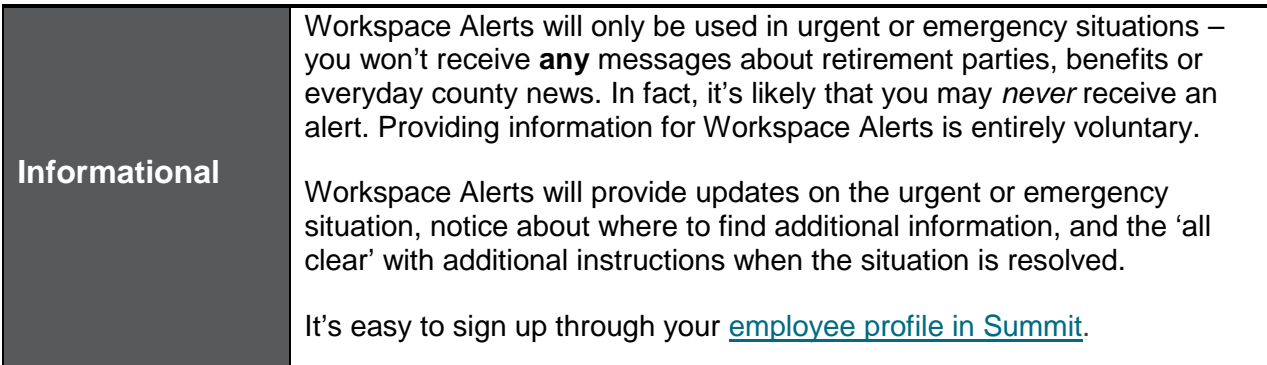

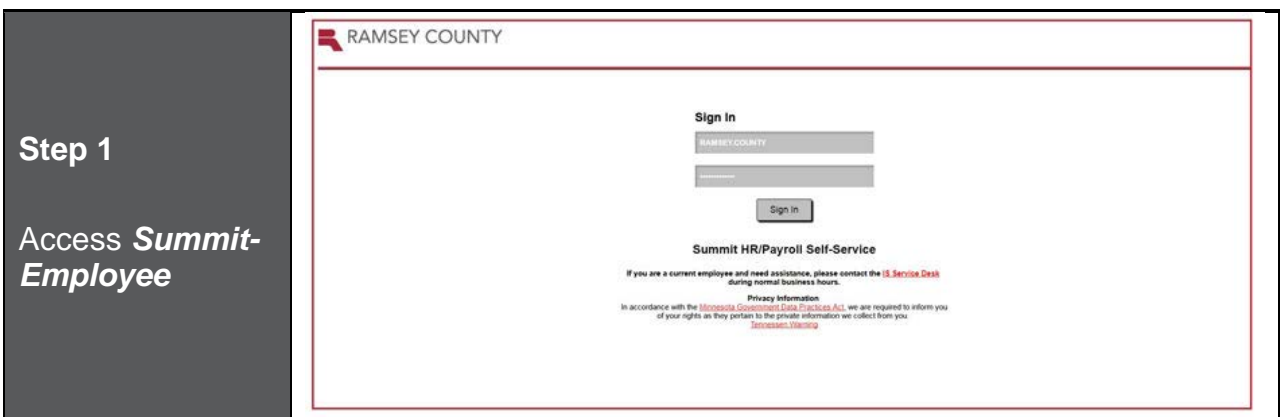

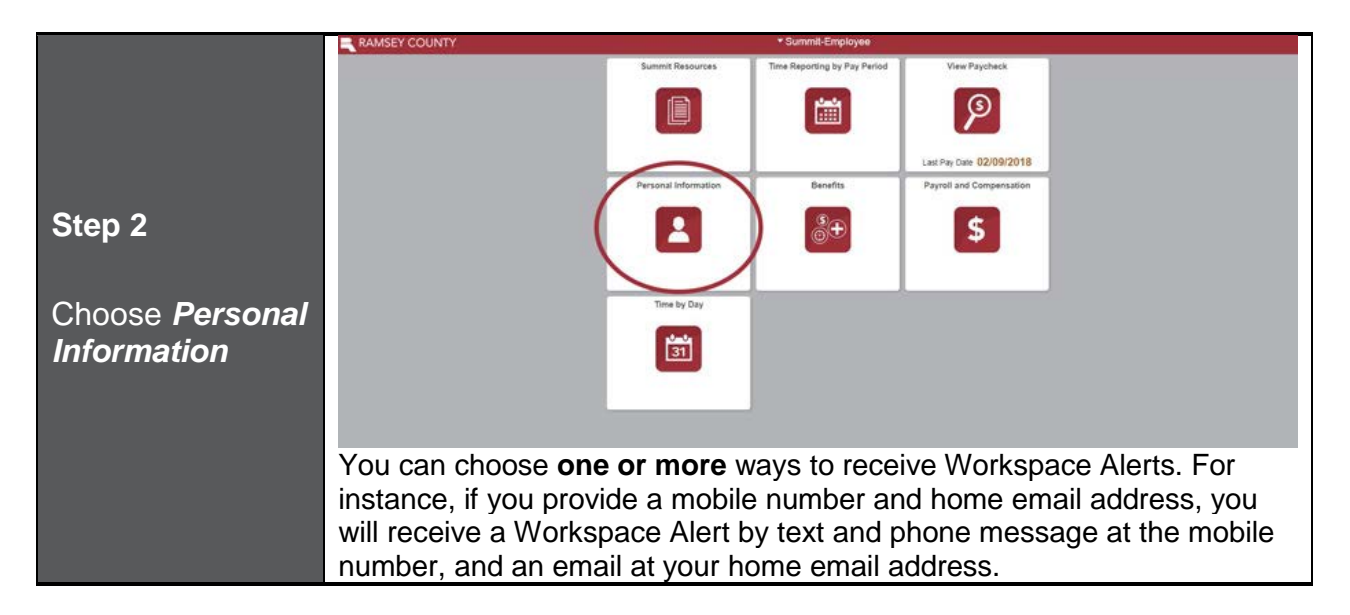

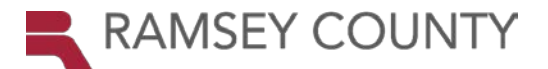

## **Workspace Alerts Sign Up**

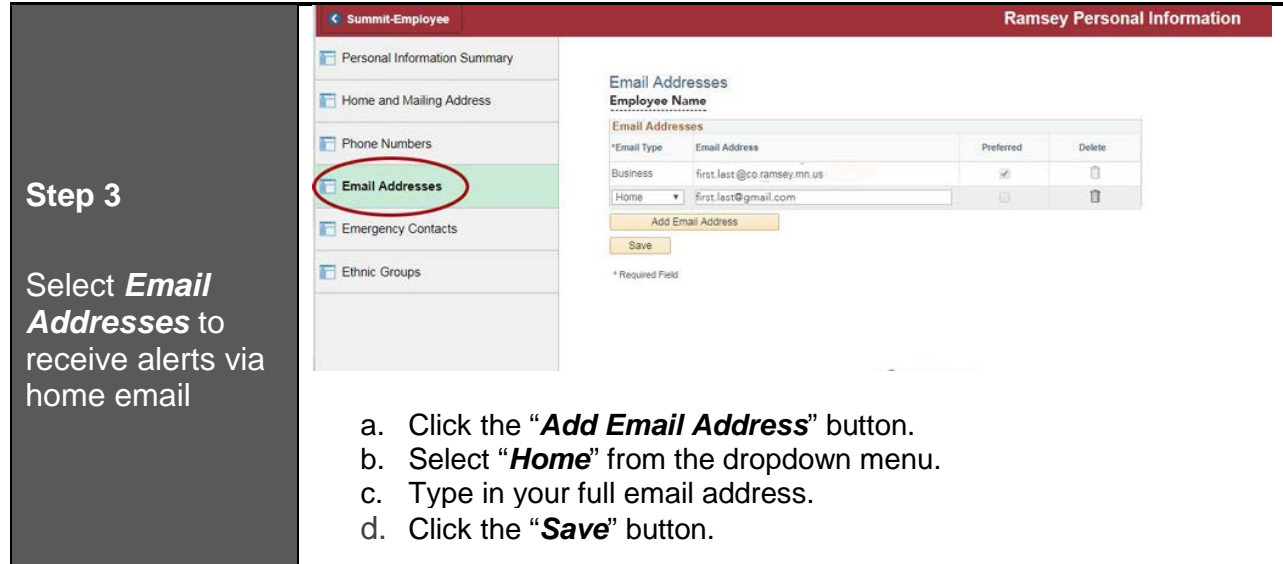

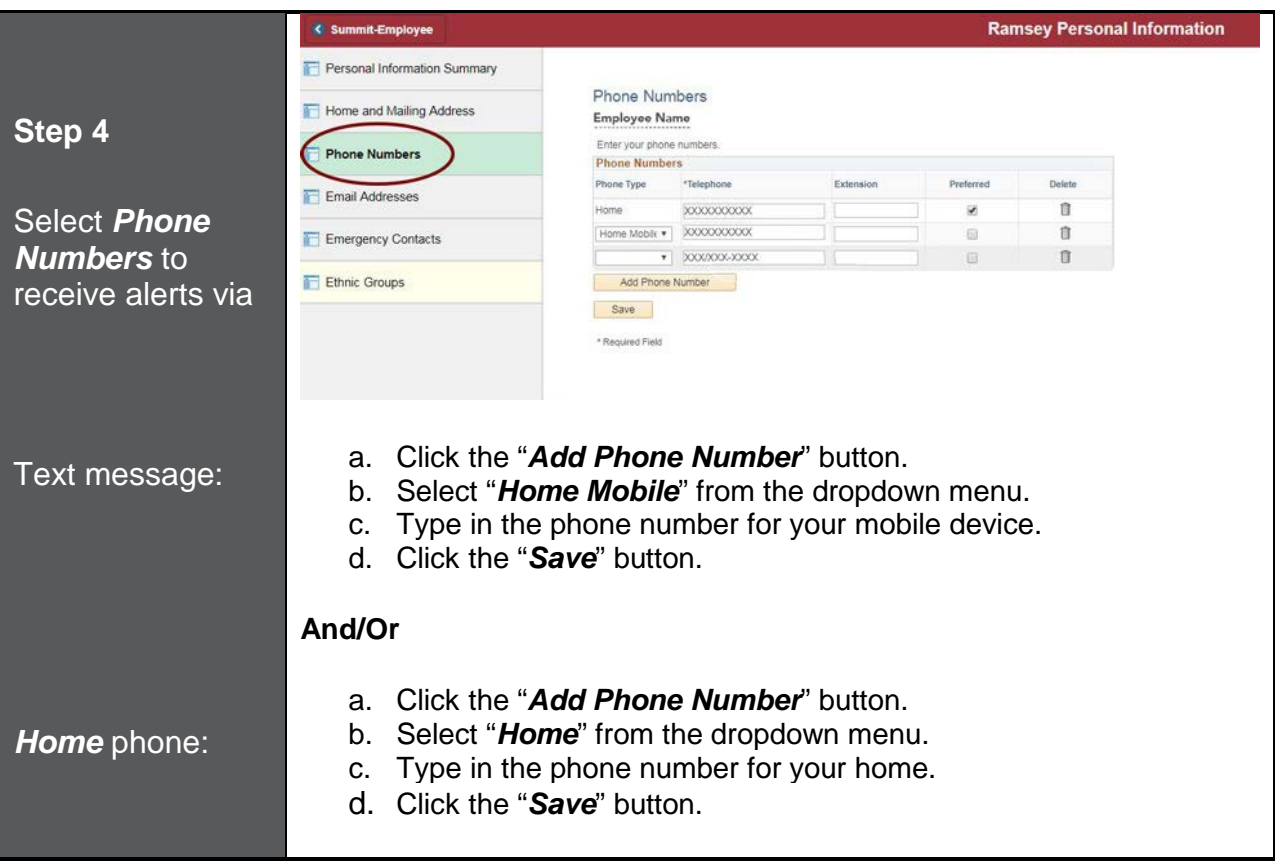

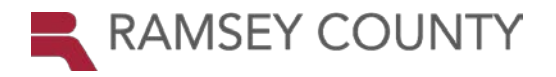

## **Workspace Alerts Sign Up**

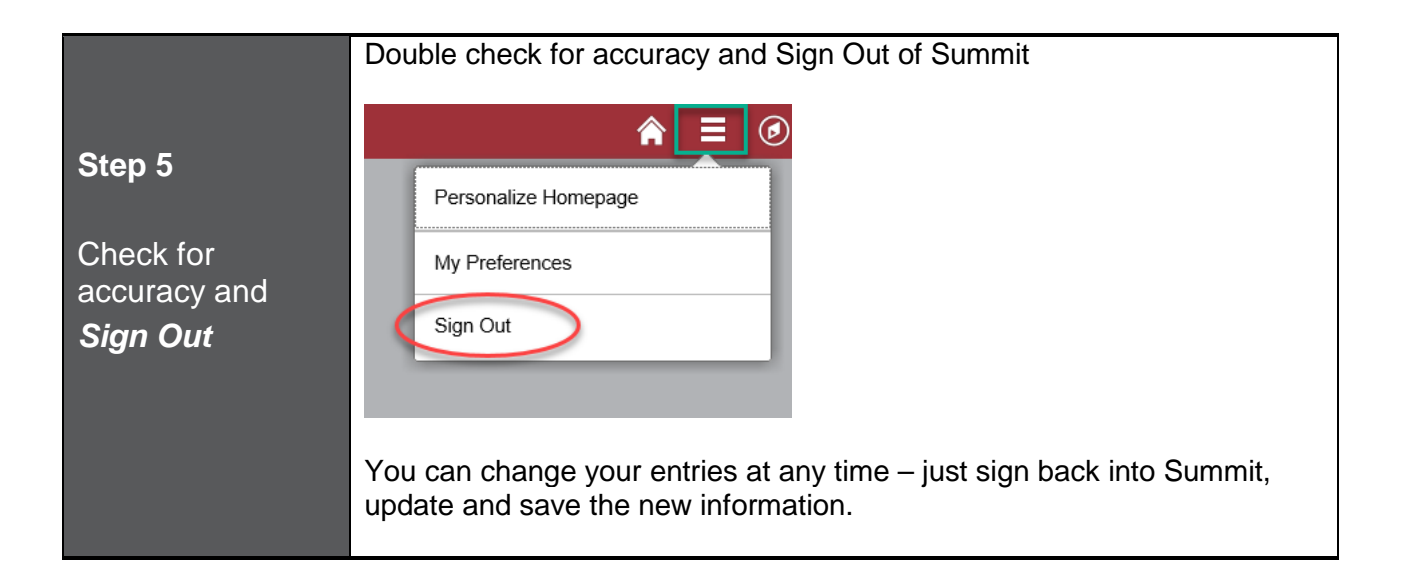

If you have any questions about adding information into Summit, please contact your [department's payroll contact.](https://ramseynet.us/job-information-training-benefits/employee-resources/payroll/department-payroll-contact-list)